## Bottle Cap [Tutorial](http://my.inmanuals.com/document.php?q=Bottle Cap Tutorial Gimp) Gimp [>>>CLICK](http://my.inmanuals.com/document.php?q=Bottle Cap Tutorial Gimp) HERE<<<

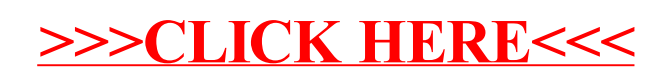